Документ подписан простой электронной подписью Информация о владельце: ФИО: Таныгин Максим Олегович Должность: и.о. декана факультета фундаментальной и прикладной информатики Дата подписания: 21.09.2023 13:19:53<br>Уникальный программный ключ:

Уникальный программный ключ: 65ab2aa0d384efe8480e6a4c688eddbc475e411aучреждение высшего образования «Юго-Западный государственный университет»

 $(IO3<sub>l</sub>Y)$ 

## Кафедра программной инженерии

УТВЕРЖДАЮ Проректор по учебной работе ОТ. Локтионова  $201$ 

### ПРОГРАММИРОВАНИЕ ЛИНЕЙНЫХ АЛГОРИТМОВ НА ЯЗЫКЕ  $C++$

Методические указания по выполнению лабораторной работы по дисциплине "Программирование на языках высокого уровня" для студентов направления подготовки 09.03.04 "Программная инженерия"

Курск 2017

### УДК 681.3.06(071.8)

Составители: Т.М. Белова, В.Г. Белов

### Рецензент

### Кандидат технических наук, доцент кафедры программной инженерии ЮЗГУ И.Н. Ефремова

Программирование линейных алгоритмов на языке C++: методические указания по выполнению лабораторной работы по дисциплине "Программирование на языках высокого уровня" для студентов направления подготовки 09.03.04 "Программная инженерия" / Юго-Зап. гос. ун-т; сост. Т.М. Белова, В.Г. Белов. Курск, 2017. 25 с.

Содержат основные теоретические положения и приемы разработки линейных программ на языке C++, пример решения типовой задачи, индивидуальные задания и контрольные вопросы к защите лабораторной работы.

Методические рекомендации соответствуют требованиям рабочей программы по дисциплине "Программирование на языках высокого уровня".

Предназначены для студентов направления подготовки 09.03.04 «Программная инженерия» дневной и заочной форм обучения.

Текст печатается в авторской редакции.

Подписано в печать 15.12.17 . Формат 60х84 1/16. Усл. печ. л. 1,5. Уч.-изд. л. 1,3. Тираж 100 экз. Заказ 3483. Бесплатно. Юго-Западный государственный университет 305040, Курск, ул.50 лет Октября, 94.

## Программирование линейных алгоритмов на языке C++

Цель работы - изучение и приобретение навыков программирования линейных алгоритмов, освоение оператора присваивания, типов данных, операторов ввода и вывода, арифметических операций и элементарных математических функций языка C++.

## Основные понятия

Модуль - программная единица, предназначенная для размещения объектов программы. С помощью содержащегося в нем программного кода реализуется вся поведенческая структура программы.

Заголовочный файл:

```
#ifndef Unit1H // Директивы препроцессора
 #define Unit1H
 \#include \langle Classes.hpp \rangle\#include \leControls.hpp>
 \#include\langle StdCtrls.hpp \rangle\#include < Forms.hpp>
class TForm1 : public TForm
 published: // IDE-managed Components
 private: // User declarations
 public:
         // User declarations
    _fastcall TForm1(TComponent* Owner);
 \}extern PACKAGE TForm1 *Form1:
#endif
```

```
Файл реализации:
                  -----------------------------
//_______________________
    #include \langle \text{vcl.h} \rangle#pragma hdrstop
    #include "Unit1.h"
#pragma package(smart_init)
    #pragma resource "*.dfm"
    TForm1 *Form1;
//_______________________
    _fastcall TForm1::TForm1(TComponent* Owner)
         : TForm(Owner)
```
/\* В этом месте размещается программный код, реализующий алгоритм программы \*/

Любые данные (константы, переменные, свойства, значения функций или выражения) в C++ характеризуются своими типами. Тип определяет множество допустимых значений, a также множество допустимых операций, которые применимы к нему. Кроме того, тип определяет также и формат внутреннего представления данных в памяти ПК (рисунок 1).

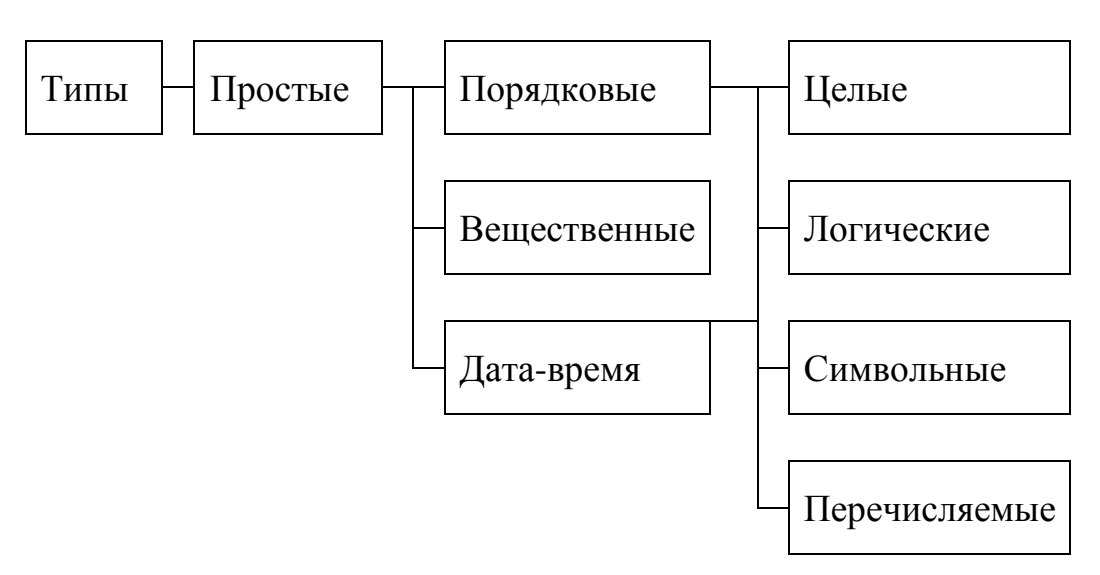

Рисунок 1 — Структура простых типов данных

### Порядковые типы

Порядковые типы отличаются тем, что каждый из них имеет конечное число возможных значений. С каждым значением можно сопоставить некоторое целое число - порядковый номер значения. К ним относят целые, символьные, перечисляемые типы.

## Арифметические типы данных

К ним относят целые и действительные типы.

# Целые типы

В таблице 1 приводятся названия иелых типов данных, длина их внутреннего представления в байтах и диапазон возможных значений. Стандартные функции, применимые к целым типам, показаны в таблице 2. При работе с математическими функциями для подключения стандартных библиотек необходимо вручную вводить директивы препроцессора:

#include  $\langle$  math.h  $>$ #include <Math.hpp> #include  $\lt$ stdlib.h  $>$ 

Таблица 1

| Название       | Длина, байт                 | Диапазон                 |
|----------------|-----------------------------|--------------------------|
| char           |                             | $-128127$                |
| unsigned char  |                             | 0255                     |
| signed char    |                             | $-128+127$               |
| short          | $\mathcal{D}_{\mathcal{L}}$ | $-32768+32767$           |
| unsigned short | 2                           | 065535                   |
| int            |                             | $-2147483648+2147483647$ |
| unsigned int   |                             | 04294967295              |
| long           |                             | -2147483648+2147483647   |
| unsigned long  |                             | 04294967295              |

Целые типы

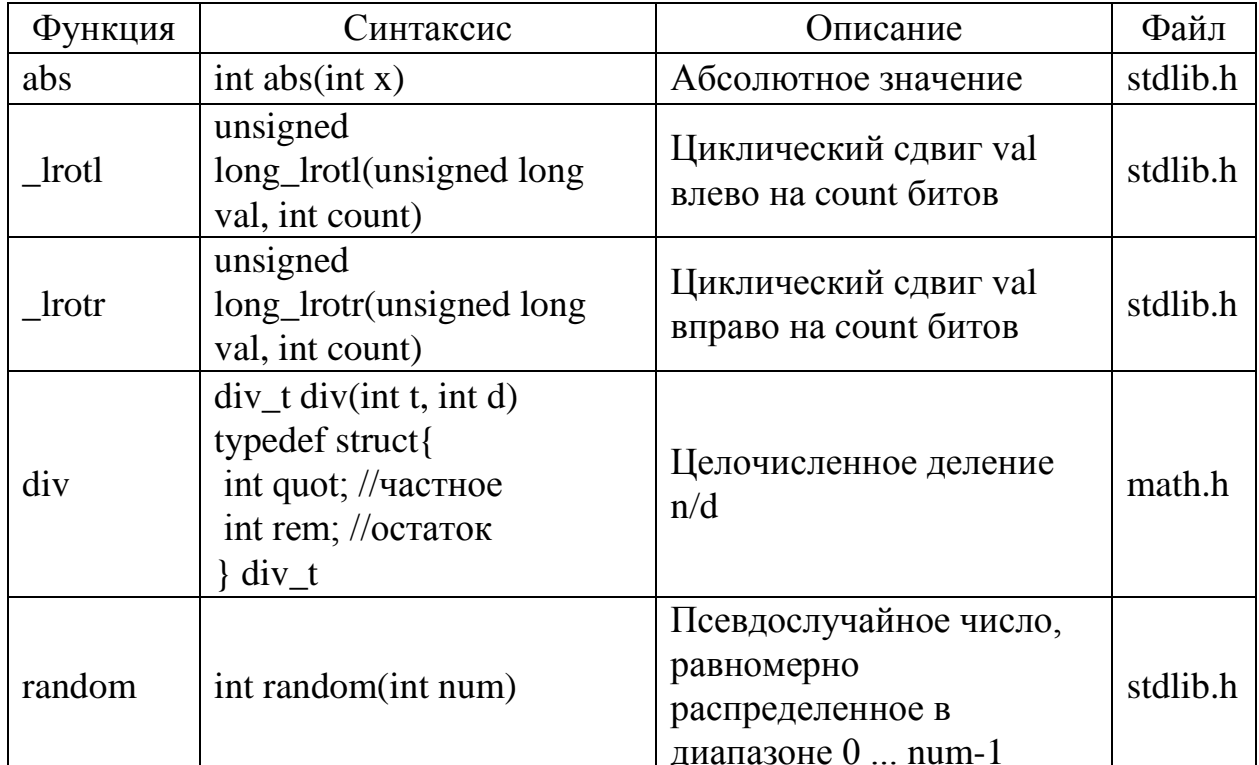

Стандартные функции, применимые к целым типам

### Логические типы

К логическим типам данных относят тип bool (1 байт), unsigned char (1 байт), unsigned short (2 байта), BOOL(WinAPI) (4 байта). Значениями логического типа bool может быть одна из предварительно объявленных констант false (ложь) или true (истина). В качестве логического типа используется целый тип. Если значение целого числа равно 0, то это интерпретируется как Если любое ненулевое значение. пожь. целое T<sub>O</sub> ЭТО интерпретируется как истина.

### Символьный тип

Значением символьного типа является множество **RCCX** символов ПК. Каждому символу приписывается целое число в лиапазоне 0...255. К символьным типам данных относятся типы *char*, wchar\_t. Символьный тип - char, предназначен для хранения одного символа. В памяти ПК символ занимает один байт. Один байт - это 256 ( $2^8$ ) различных символов, которые можно хранить в переменной *char*. Эти символы составляют символы ASCII от 0 до 255. Символьный тип - wchar\_t, представляет собой 16-битный символьный тип стандарта Unicode.

## Перечислимый тип

Перечислимый тип задается перечислением тех значений, которые он может получать. Каждое значение именуется некоторым идентификатором и располагается в списке, заключенном в фигурные скобки:

```
enum {<константа 1>,...,<константа n>} <имена переменных>;
```
Соответствие между значениями перечислимого типа и порядковыми номерами этих значений устанавливается порядком перечисления: первое значение в списке получает порядковый номер 0, второе - 1 и т.д. Максимальная мощность перечисляемого типа составляет 65536 значений.

### Вещественные типы

В отличие от порядковых типов, значения которых всегда сопоставляются с рядом целых чисел и представляются в ПК абсолютно точно, значения вещественных типов определяют произвольное число лишь с некоторой конечной точностью, зависящей от внутреннего формата вещественного числа.

В таблице 3 приводятся названия вещественных типов, длина их внутреннего представления в байтах и диапазон возможных значений

Таблица 3

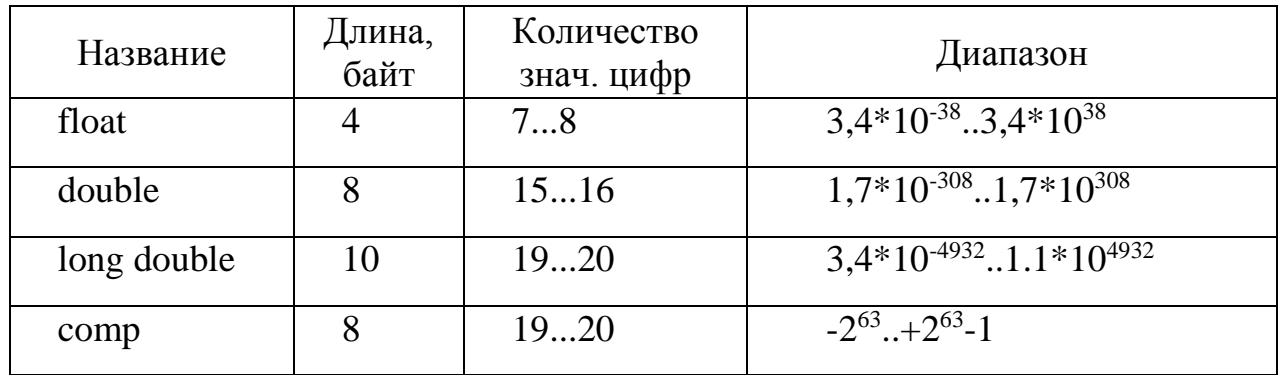

Вешественные типы

Для работы с вещественными данными могут использоваться математические функции, представленные ниже (табл. 4).

Таблица 4

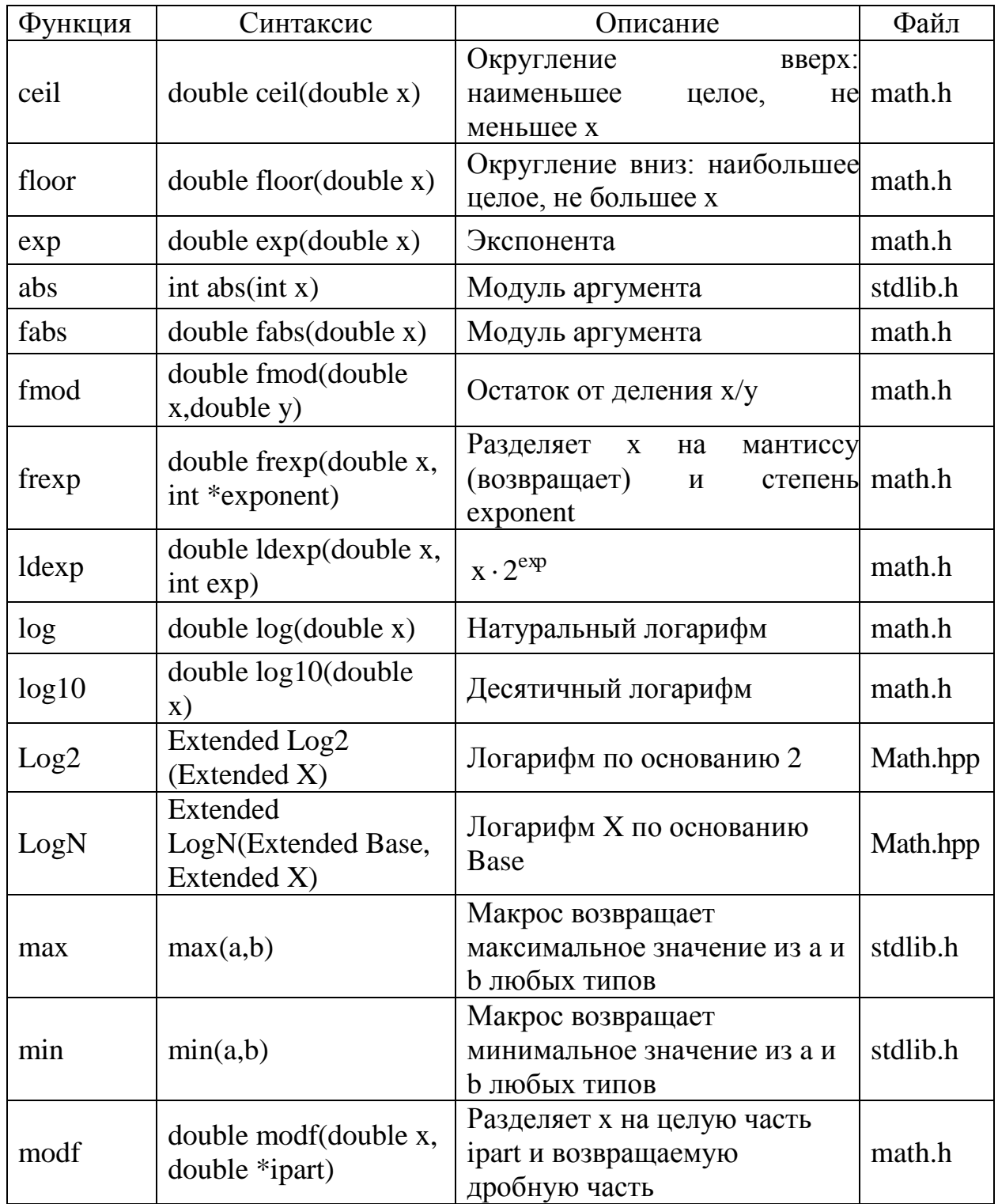

# Стандартные математические функции

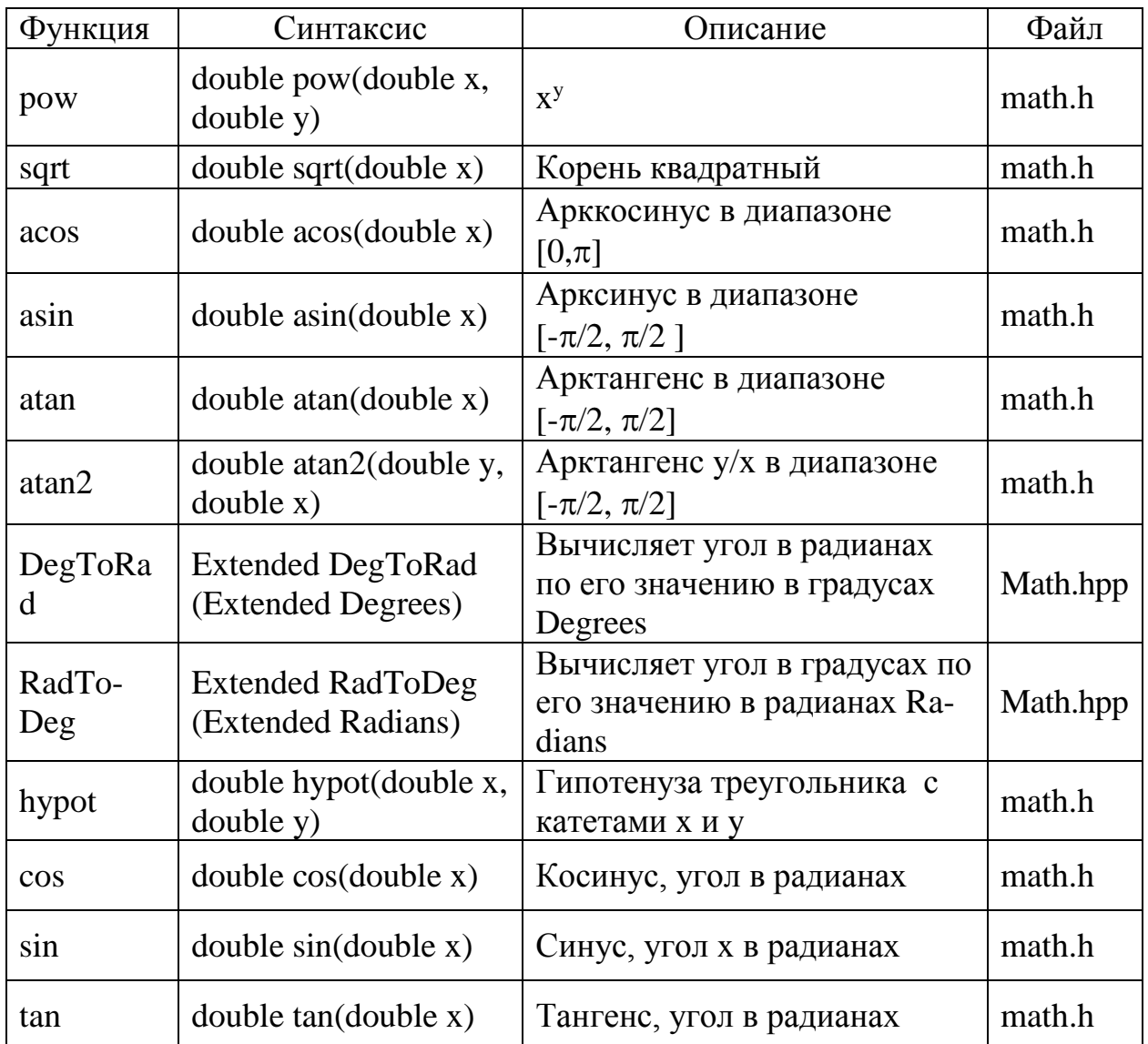

Константы, используемые в математических выражениях

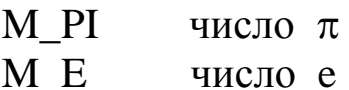

### Тип дата-время

Тип дата-время определяется идентификатором TDateTime и предназначен для одновременного хранения и даты, и времени. Во внутреннем представлении он занимает 8 байт и представляет собой вещественное число с фиксированной дробной частью: в целой части числа хранится дата, в дробной - время.

Над данными типа TDateTime определены те же операции, что и над вещественными числами, а в выражениях этого типа могут участвовать константы и переменные целого и вещественного типов.

### **Tun void**

Тип void называется пустым типом. Используется в случае, если параметры без типа или если функция не возвращает значения. Данный тип используется в некоторых функциях (табл.  $5)$ .

Таблина 5

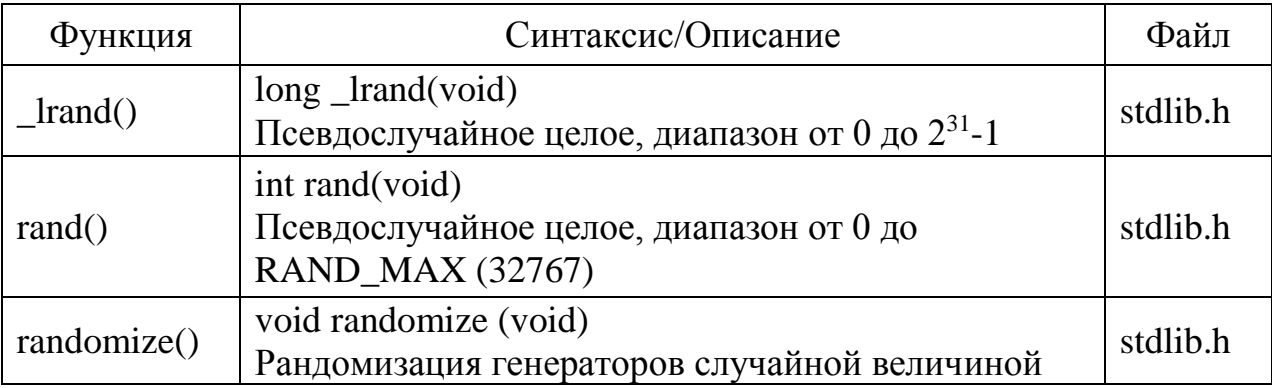

### Функции, использующие пустой тип данных

Пользователь может вводить в программу свои собственные типы. Объявления типов могут делаться в различных местах кода.

Синтаксис объявления типа:

## typedef <mun> <идентификатор>;

Объявление типа с помощью typedef можно использовать и создания нового типа, ИМИ которого будет ДЛЯ ЯВЛЯТЬСЯ псевдонимом стандартного типа  $C_{++}$ , например:

typedef bool boolean; typedef unsigned int uint; typedef unsigned char byte; typedef unsigned long long ul;

 $C++Builder$ B. определены следующие операции над данными:

### $1.$  Унарные:

 $\mathbf{I}$ отрицание

- $\&$ адресация
- $\ast$ косвенная адресация
- поразрядное отрицание  $\sim$
- доступ к элементам структур и классов  $\Rightarrow$

## 2. Мультипликативные:

- $\ast$ умножение
- $\sqrt{2}$ деление
- $\%$ остаток от целочисленного деления
- поразрядный сдвиг влево  $<<$
- поразрядный сдвиг вправо  $>>$
- поразрядное И  $\&$
- логическое И  $\&\&$

# 3. Аддитивные:

- $++$ инкремент
- декремент  $=$   $-$
- $+$ сложение
- 
- $\boldsymbol{\wedge}$
- 

4. Отношения:

равно

не равно

меньше больше

 $\parallel$ 

 $=$   $=$ 

 $!=$ 

 $\lt$ 

 $>$  $\leq$ 

 $>=$ 

Логические

- 
- поразрядное исключающее ИЛИ
- 
- 
- 
- 
- 
- 
- 
- 
- 
- 
- 
- 
- 
- 
- 
- 
- 

поразрядное ИЛИ логическое ИЛИ

меньше или равно больше или равно

Операнд 1

true

false

операции

над

Логические операции над данными логического типа

Операнд 2

 $\equiv$ 

 $\overline{a}$ 

результат логического типа по правилам, указанным ниже (табл. 6).

логическими

 $&&$ 

 $\equiv$ 

 $\mathbb{L}$ 

 $\parallel$ 

 $\overline{a}$ 

 $\overline{a}$ 

 $\mathbf{I}$ 

false

true

данными

лают

Таблица 6

- 
- 
- 
- 
- 
- 
- 
- 
- 
- 
- 
- 
- 
- 
- 
- -
- вычитание
- 
- 
- 
- 
- 
- 
- 
- 
- 
- 

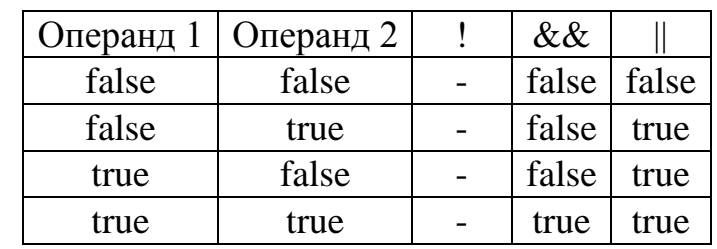

## Оператор присваивания

С помощью этого оператора переменной или функции присваивается значение выражения. Для этого используется знак присваивания =, слева от которого записывается имя переменной или функции, которой присваивается значение, а справа выражение, значение которого вычисляется перед присваиванием.

Допустимо присваивание значений переменным ИЛИ функциям любого типа, за исключением типа файл. Тип выражения и тип переменной должны быть совместимы для присваивания.

 $C++$ <sub>B</sub> операций определен ряд присваивания, представленных ниже (табл. 7).

Таблица 7

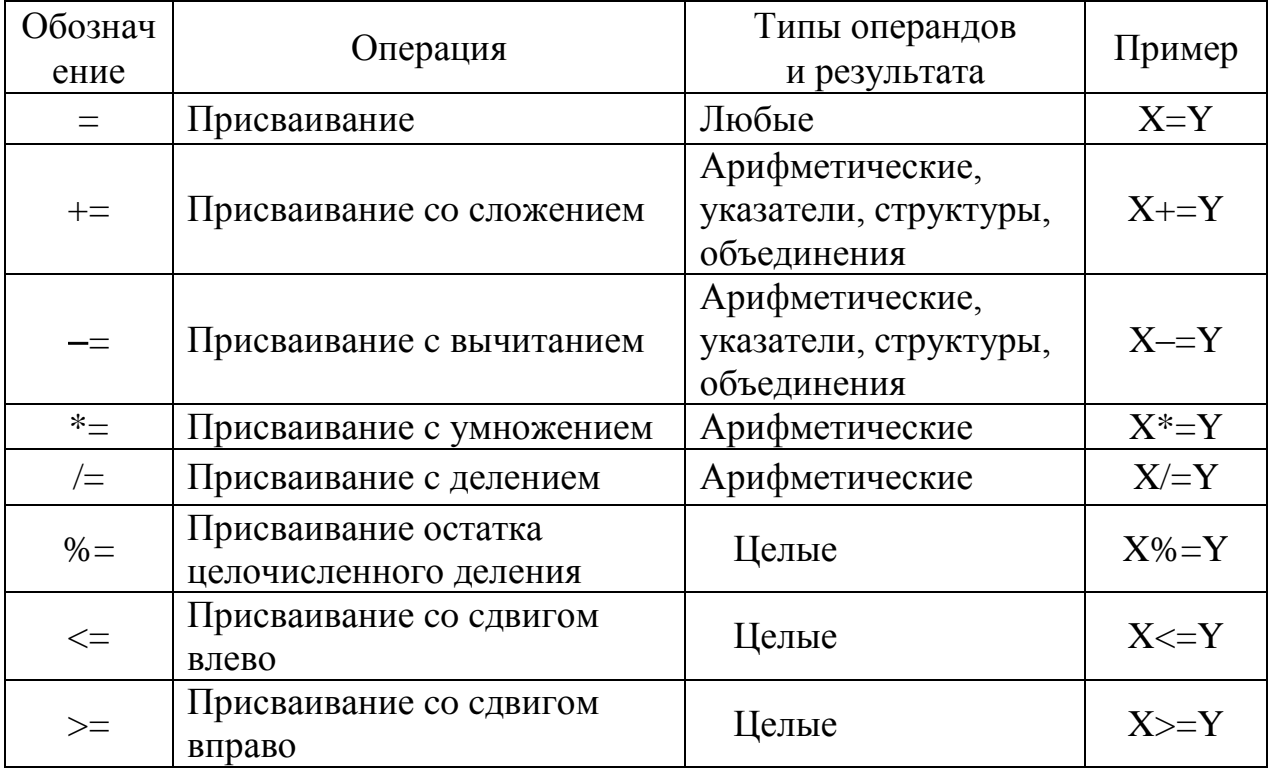

### Операции присваивания

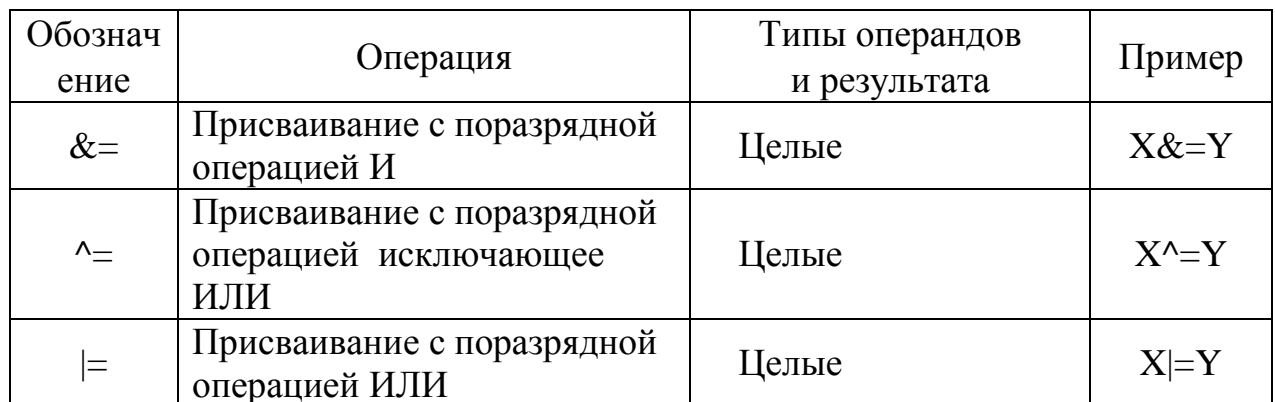

Примечание. Выражение х+=у эквивалентно выражению х=х+у, но записано компактнее. Аналогично определяются и другие операции присваивания.

Операции присваивания возвращают как результат присвоенное значение, поэтому допускается сцепление

 $a = b = c = 1$ ;

### Операции увеличения и уменьшения: + + и -

Операции инкремента (+ +) и декремента (- -) сводятся к увеличению (+ +) или уменьшению (- -) операнда на единицу. Эти операции выполняются быстрее, чем обычное сложение и вычитание

Если операция инкремента или декремента помещена перед переменной, говорят о префиксной форме записи (++n или --n). Если операция инкремента или декремента записана после переменной, то говорят о постфиксной форме записи (n++ или n--). При префиксной форме переменная сначала увеличивается или уменьшается на единицу, а затем ее новое значение используется. При постфиксной форме в выражении используется текущее значение переменной, а после ее значение изменяется на единицу.

Пример:

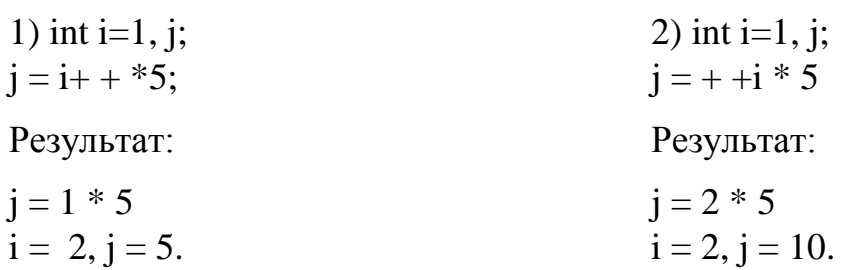

14

## Рассмотрим приоритеты операций (табл. 8).

Таблина 8

## Приоритеты операций

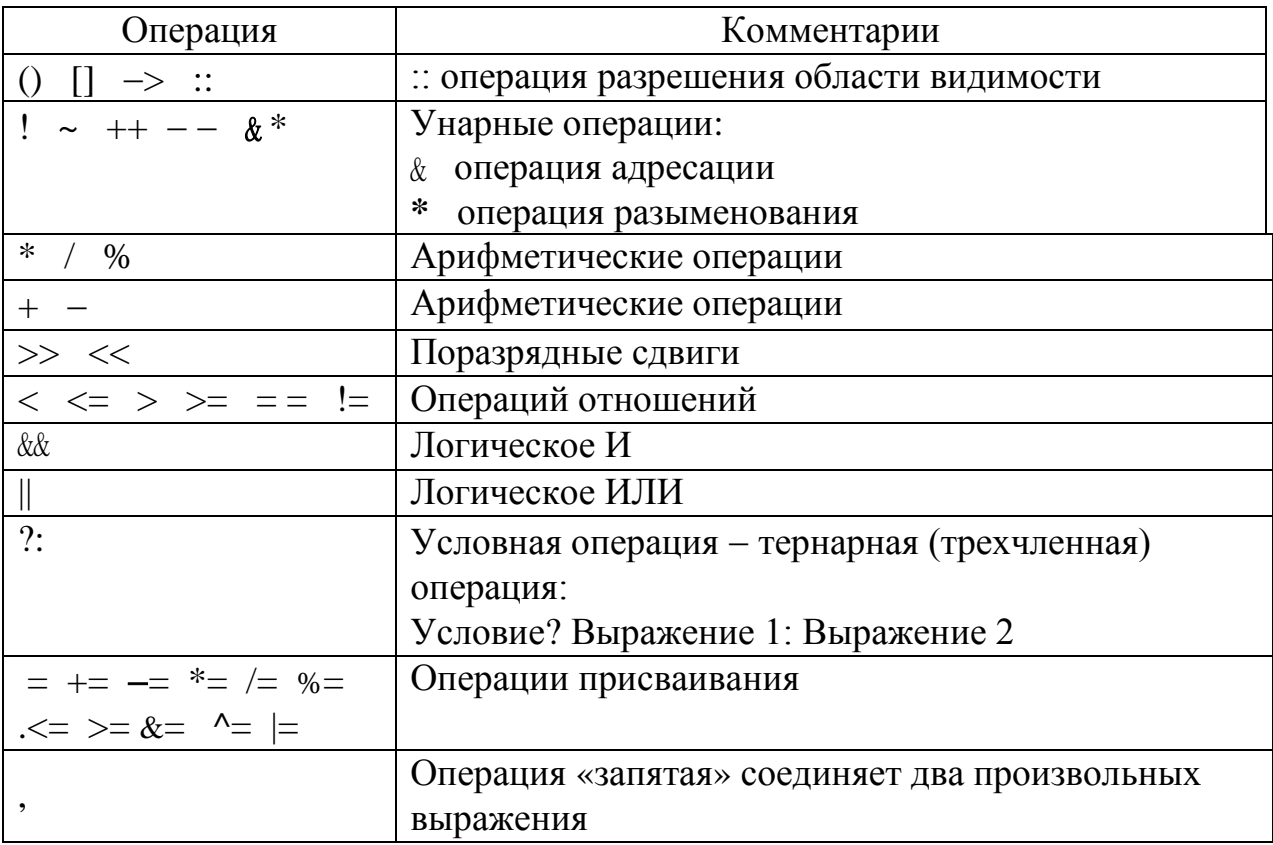

## Приведение типов

выражениях, B арифметических содержащих элементы арифметических типов, C++Builder различных  $\mathbf{B}$ процессе вычислений автоматически осуществляет преобразование типов по принципу: если операция имеет операнды разных типов, то менее точный тип операнда приводится к более точному. Таким образом, оба операнда и результат применения операции оказываются одного типа. Это правило действует для арифметических операций, но не относится к операции присваивания. Присваивание сводится к приведению типа результата выражения к типу левого операнда.

Рассмотрим примеры неявного преобразования типов по умолчанию:

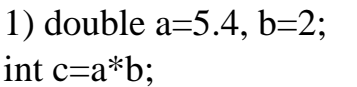

2) int m=1, n=2; double  $a=m/n$ :

Результат: Результат:  $c = 10$  $a = 0$ результате  $\mathbf{m}$  и  $\mathbf{n}$  – целые переменные, поэтому  $\overline{R}$ умножения  $a * b = 10.8$ , но затем дробная  $m/n$ деление сведется часть будет отброшена, так как с целочисленному лелению  $\mathbf{c}$ отбрасыванием дробной части. - целая переменная.  $3)$  int m=1; 4) double a= $300$ , b= $200$ ; short  $c=a*b$ ; double  $n=2$ ; double  $a=m/n$ ; Результат: Результат: с =  $-5536$ , вместо 60 000, так как  $a = 0.5$ переменная типа *short* принимает значения не больше, чем 32767.

15

Результат неявного автоматического приведения типов можно исправить, применив операцию явного приведения типов.

Пример:

int m=1,  $n=2$ ; double  $a=(double)m/n;$ Результат:  $a=0.5$ 

## Ввод исходных данных

На странице Standard палитры компонентов размещена компонента *Edit* - текстовый редактор, предназначенный для ввода и/или отображения одной текстовой строки. Щелкнув мышью по соответствующей пиктограмме, перенесите компоненту Edit на форму. Изменить свойства компоненты (имя, размер и т.п.) можно, используя Object Inspector/Properties. Например, чтобы очистить свойстве Text компоненты **CTDOKV** ввода.  $\bf{B}$ Edit улалите содержащуюся там запись. Так как компонента *Edit* работает со строками, то чтобы преобразовать текст из компоненты *Edit* (имя Edit1) в число, потребуются специальные функции.

Например, выражение

 $y = StrTolnt(Trim(Edit1->=Text));$ 

 $z = StrToFloat$  (Edit2->Text);

преобразует строку Edit1->Text в переменную типа Int и строку Edit2->text в действительную переменную. Возможно и обратное преобразование:

 $y = IntToStr(s);$ *z=FloatToStr (s1);* 

где *s* – переменная типа *int*,

*s1* – переменная типа *float*.

Функции преобразования чувствительны к возможным ошибкам символьного представления числа (ошибки в программе можно блокировать с помощью редактора *MaskEdit* и функции *Trim*).

## **Вывод данных**

На странице *Standard* палитры компонентов размещена компонента *Label* – метка. Эта компонента используется для размещения в окне не очень длинных однострочных надписей. Щелкнув мышью по соответствующей пиктограмме, перенесите компоненту *Label* на форму. Изменить свойства компоненты (имя, размер и т.п.) можно, используя *Object Inspector/ Properties*. Например, чтобы метка содержала текст, в свойстве *Caption*  компоненты *Label* удалите содержащуюся там запись и наберите необходимый текст. Обработчик события *OnClick* поможет вывести на форму необходимую информацию. Для этого нужно щелкнуть дважды по метке, и *C++Builder* автоматически подготовит заготовку функции – заголовок функции и операторные скобки. После этого следует добавить необходимые операторы в тело функции.

# **Пример программирования линейного алгоритма**

**Задание.** Даны целые числа х и у.

Вычислите F=(x<sup>2</sup>+**√**(|y|))/(1+|x\*y|).

- 1. На рисунке 2 разработка алгоритма:
	- входные данные: x, y целые числа;
	- выходные данные: f действительное число.

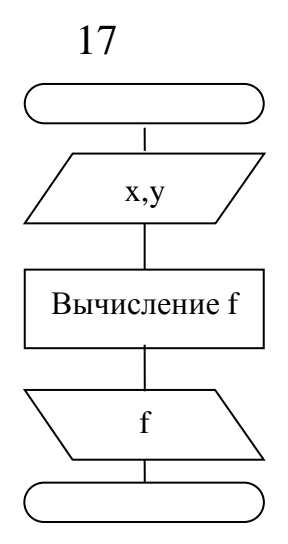

Рисунок 2 ─ Схема алгоритма решения задачи 2. На рисунке 3 – разработка формы.

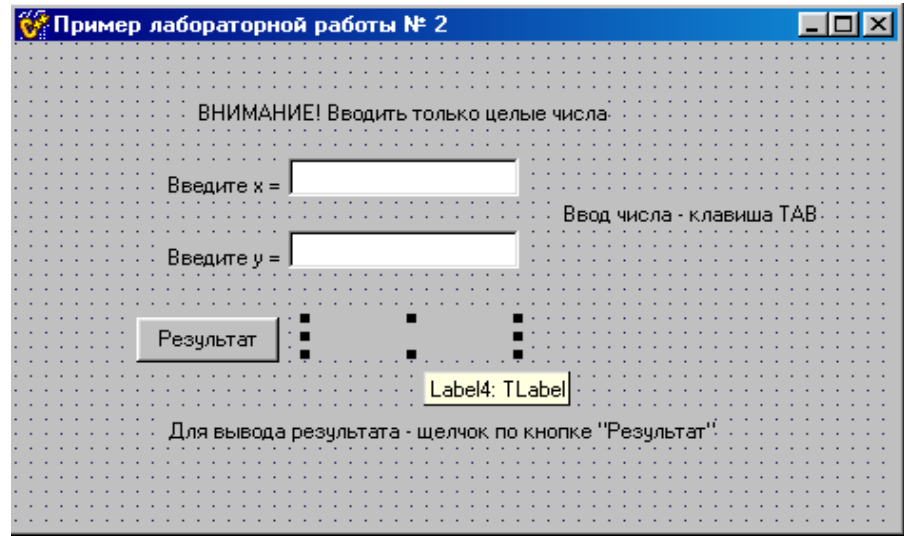

Рисунок 3 ─ Внешний вид формы

В таблице 9 представлены используемые компоненты, их свойства и значения.

Таблица 9

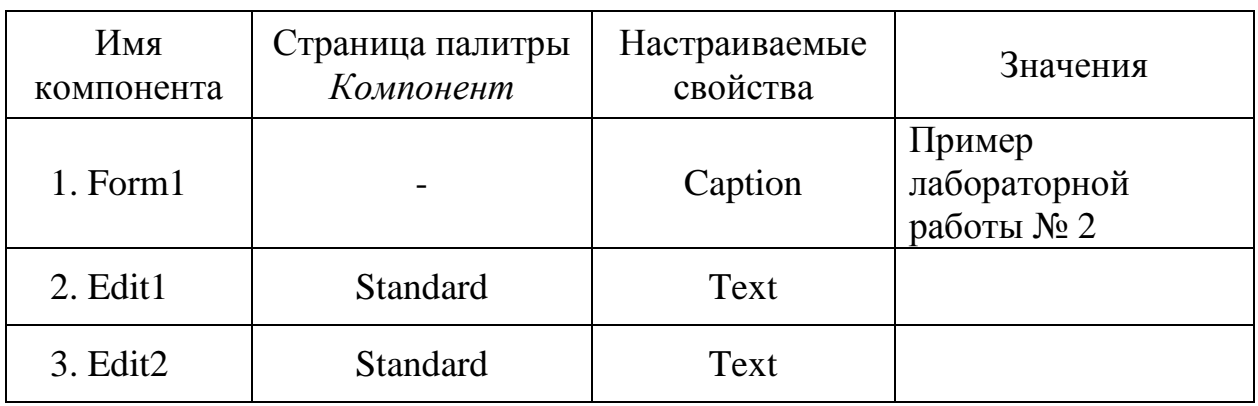

Используемые компоненты

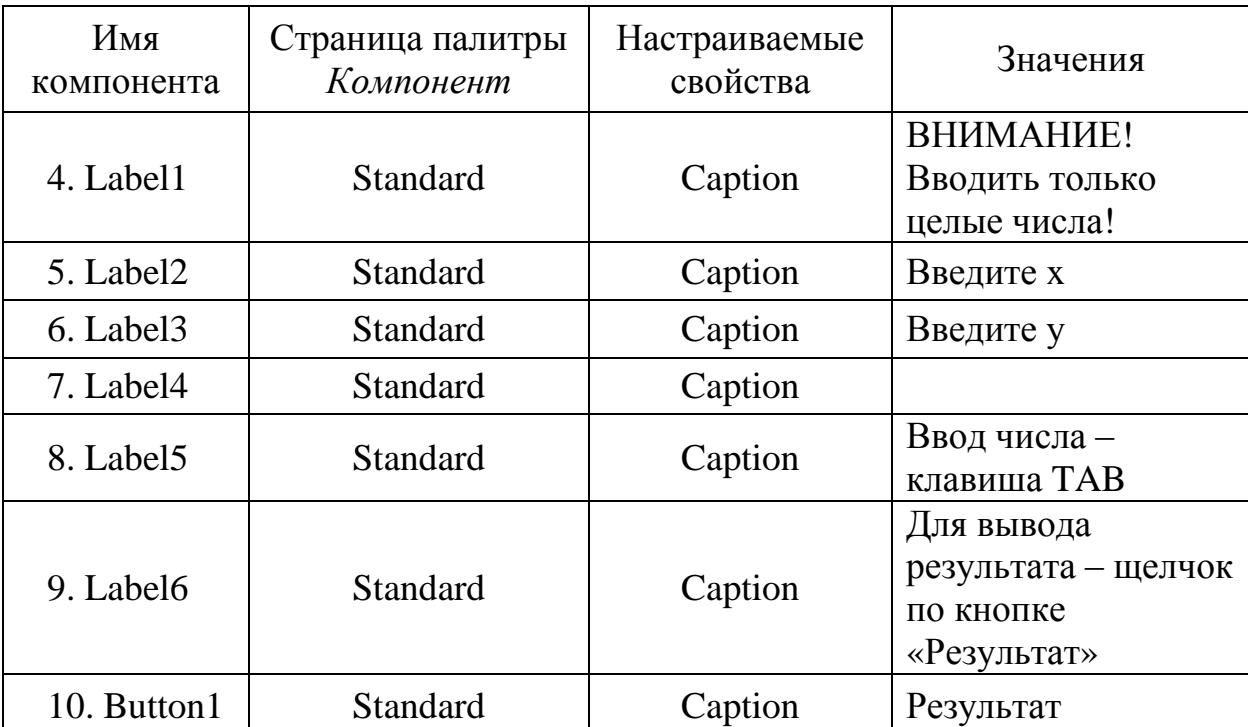

Текст программы:

```
#include \langlevcl.h>#pragma hdrstop
#include \langlemath.h>
#include "Unit1.h"
#pragma package(smart_init)
#pragma resource "*.dfm"
TForm1 *Form1;
_fastcall TForm1::TForm1(TComponent* Owner)
  : TForm(Owner)
\{/*обработчик события OnClick*/
void _fastcall TForm1::Button1Click(TObject *Sender)
```
 $\int$  int x,y; //описание переменных

float f;

//преобразование текста из Edit1 в целое число

 $x = StrTolnt(Edit1 - \text{Text})$ ;

//преобразование текста из Edit2 в целое число

y=StrToInt(Edit2->Text);

 $f=(pow(x,2)+sqrt(abs(y)))/(1+abs(x*y));$ 

/\* преобразование числа f в строковый формат и вывод

результата в метку Label4\*/

Label4->Caption=FloatToStr(f);

## $\left\{ \right\}$ Индивидуальные задания

Решите две задачи из первого и второго уровней сложности.

## Задачи первого уровня сложности

Вычислите значения f и g, если:

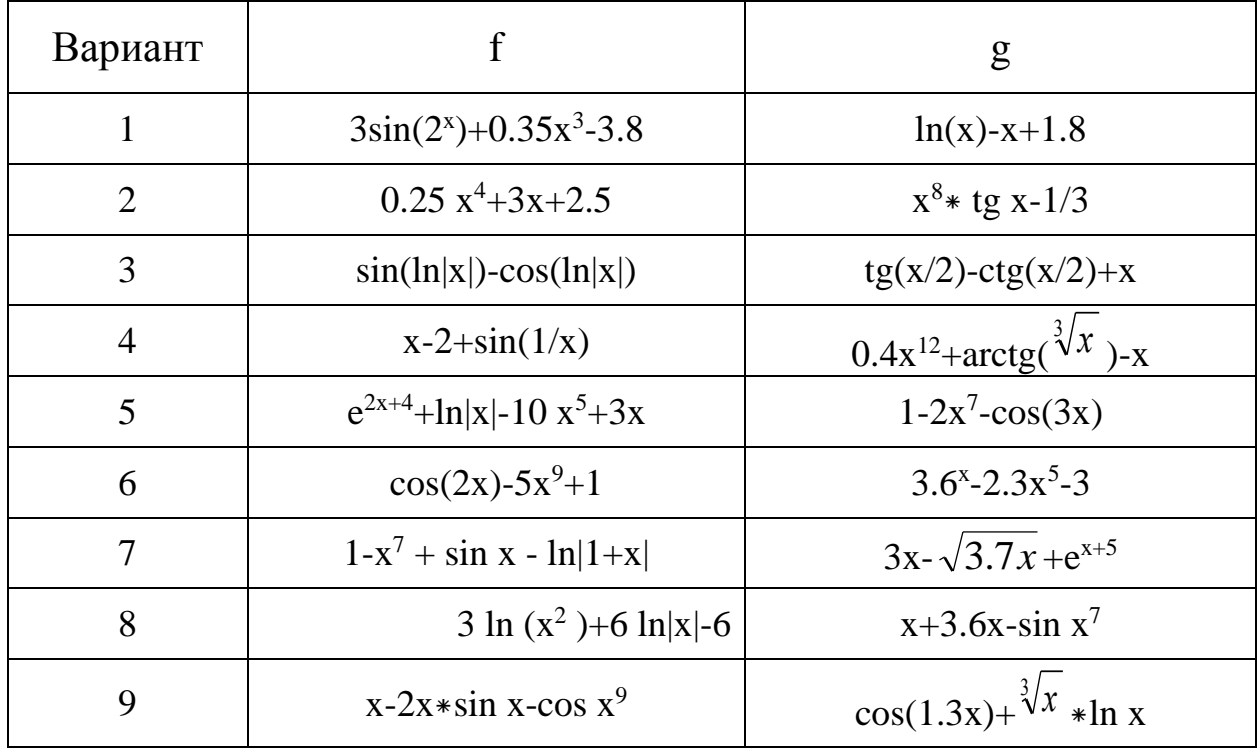

Окончание

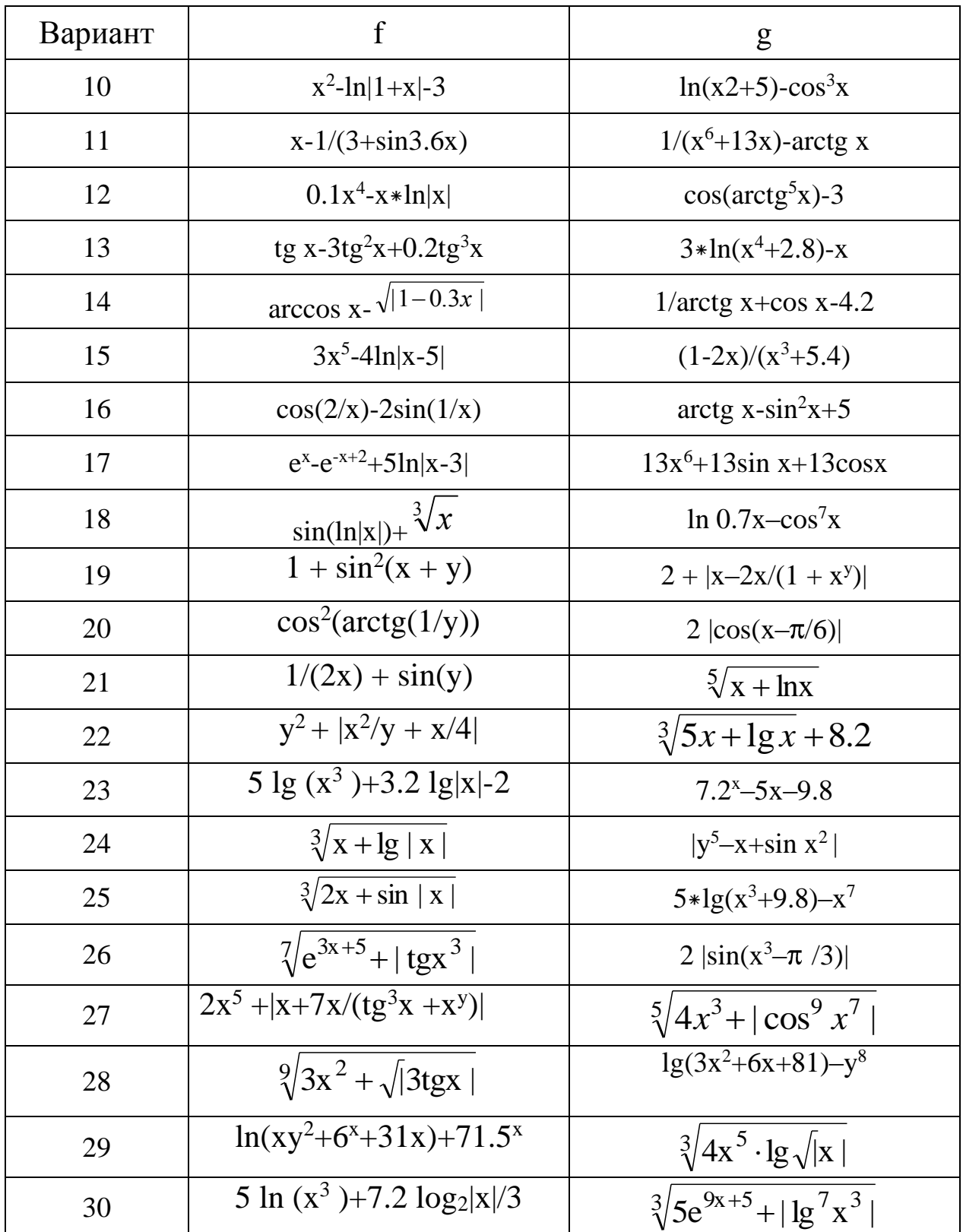

### Задачи второго уровня сложности

1. Вычислите дробную часть среднего геометрического трех заланных положительных целых чисел.

2. По заданным коэффициентам и правым частям системы  $\begin{cases} a_1x + b_1y = c_1 \\ a_2x + b_2y = c_2 \end{cases}$  найдите ее решение в предположении, что уравнений

определитель системы не равен нулю.

3. По координатам вершин некоторого треугольника найдите его площадь и периметр.

4. По длинам двух сторон некоторого треугольника и углу (в градусах) между ними найдите длину третьей стороны и площадь этого треугольника.

5. Найдите произведение цифр заданного четырехзначного числа

6. Определите число, полученное выписыванием в обратном порядке цифр заданного трехзначного числа.

7. Присвойте целой переменной d первую цифру из дробной части положительного вещественного числа х (так, если х=32.597,  $\tau$ o d=5).

8. Целой переменной присвойте сумму цифр трехзначного целого числа k

9. Идет к-я секунда суток. Определите, сколько полных часов (h) и полных минут (m) прошло к этому моменту (например,  $h=3$  и m=40, если k=3\*3600+40\*60+57).

10. Даны катеты прямоугольного треугольника. Найдите его периметр и площадь.

11. Даны два действительных числа. Найдите среднее арифметическое и среднее геометрическое этих чисел.

12. Даны гипотенуза и катет прямоугольного треугольника. Найдите второй катет и радиус вписанной окружности.

13. Известна длина окружности. Найдите площадь круга, ограниченного этой окружностью.

14. Найдите площадь кольца, внутренний радиус которого равен 20, а внешний заданному числу г (г>20).

15. Даны основания и высота равнобедренной трапеции. Найдите ее периметр и площадь.

16. Вычислите дробную часть среднего арифметического трех заданных положительных чисел.

17. По координатам вершин некоторого прямоугольника найдите его площадь и периметр.

18. Дана сторона равностороннего треугольника. Вычислите площадь и периметр треугольника.

19. Дана сторона квадрата. В квадрат вписана окружность. Найдите сторону и площадь квадрата, вписанного в эту окружность.

20. Дан радиус окружности. В окружность вписан квадрат. Найдите площади окружности и квадрата.

21. Равносторонний треугольник задан координатами вершин. Найдите площадь и периметр треугольника.

22. Вычислите целую часть среднего геометрического трех заданных положительных действительных чисел.

23. Вычислите целую часть среднего арифметического четырех заданных действительных чисел.

24. Дано целое трехзначное число. Найдите вторую цифру дробной части среднего арифметического цифр этого числа.

25. Дано целое четырехзначное число. Вычислите дробную часть среднего арифметического цифр этого числа.

26. Дано целое четырехзначное число. Вычислите дробную часть среднего геометрического цифр этого числа.

27. Дано целое пятизначное число. Вычислите среднее геометрическое и среднее арифметическое 1, 3, 5 цифр этого числа.

28. Дано целое пятизначное число. Вычислите сумму и произведение 1, 3, 5 цифр этого числа.

29. Дано целое пятизначное число. Вычислите среднее арифметическое и среднее геометрическое 2, 4 цифр этого числа.

30. Даны x, y, z. Вычислите a, b, если:

 $a =$  $\frac{3+e^{-y-1}}{2}$ ; b = 1 + |y-x| +  $\frac{(y-x)^2}{2}$ +  $|y-x|^3$ .  $1 + x$  |y-tg z|  $\cdot$   $0 - 1 + |y - x|$   $2$   $3$ 

### **Примечания:**

1. Сторона треугольника  $c = \sqrt{a^2 + b^2} - 2 \times a \times b \times cos(g)$ , где a, b – стороны треугольника; g – угол между сторонами a и b.

2. Площадь треугольника  $s = \sqrt{p \times (p-a) \times (p-b) \times (p-c)}$ , где а, b, c - стороны треугольника; p - полупериметр.

Радиус прямоугольный треугольник  $\mathfrak{Z}$ . вписанной в окружности r = s/p, где s - площадь треугольника; p полупериметр треугольника.

4. Площадь окружности  $s = \Box \pi r^2$ , длина окружности  $l =$  $2\square \pi r$ , где  $r$  – радиус окружности.

## Контрольные вопросы к защите лабораторной работы

1. Какую структуру имеет программа?

 $2.$  Верно ЛИ, **ЧТО**  $\mathbf{B}$ программе, написанной на языке  $C++Builder$ , надо описывать все используемые в ней переменные?

3. Записать на  $C++$  следующие числа:

 $-25.8*10^{-7}$ :  $10^6$ :  $0.5*10^6$ : 7.48: 2: 4/1000.

4. Записать следующие числа без десятичного порядка:

 $-0.00027E+4$ ; 759E-3; 1E1.

5. Записать на  $C_{++}$  следующие формулы:

a+bx+cyz;  $(1+x)2$ ;  $(1+x)0.5$ ;  $\cos 3x^2$ ; |a+bx|; sin 8;  $\log_2 0.4x$ ; arcctg 10<sup>3</sup>; tg x; arcsin x;  $x^5$ ; ln (x+3);  $x\sqrt{2}$ ;  $\sqrt[3]{|x|}$ ;  $x^{-2}$ ;  $e^{|x-y|}$ ;  $\ln(1+3.3x)$ .

6. Вычислить значения выражения:

 $ceil(6.3)$ ;  $max(2.3, 9.6);$  $pow(3,2);$  $min(0,5);$ floor $(2.7)$ :  $sqrt(81)$ .

7. Вычислить значение выражений:

 $20/5$ : 20 % 7:  $2/5$ ;  $2\%$  7.

8. Указать порядок выполнения операций в выражении

 $a \% b + a / b * c / a$ 

 $9.$  Karoe значение будет иметь переменная х после выполнения операторов?  $x=10$ ;  $x+=3$ ;

10. Какое значение будет иметь переменная х после выполнения операторов?  $y=3$ ;  $x=++y * 3$ ;  $x=y++* 2$ ;

11. Какое значение будет иметь переменная y после выполнения операторов?  $x=5$ ;  $y=-x * 7$ ;  $y = x - 3$ ;

12. С помощью каких средств языка *C++ Builder* можно осуществить ввод данных?

13. С помощью каких средств языка *C++ Builder* можно осуществить вывод данных?

14. Каким образом можно отредактировать форму, предложенную *C++ Builder* с тем, чтобы создать свой проект?

### **Содержание отчета**

Отчет по лабораторной работе включает:

- ─ титульный лист;
- ─ условие задания;
- ─ алгоритм решения задачи;
- ─ текст программы;
- ─ результаты тестирования программы.

### **Список используемых источников**

1.Белов В.Г. Основы программирования на языке С++ Builder [Текст]: учеб. пособие / В.Г. Белов, Т.М. Белова; Юго-Зап. гос. унт. – Курск, 2015. – 160 с.

2.Белов В.Г. Основы программирования на языке С++ Builder [Электронный ресурс]: учеб. пособие / В.Г. Белов, Т.М. Белова; Юго-Зап. гос. ун-т. – Курск, 2015. – 160 с.

3.Архангельский, А.Я. Программирование в C++ Builder [Текст] / А.Я. Архангельский. – М.: Изд-во БИНОМ, 2010. – 1304 с.

4.Дэвид Р. Мюссер. [C++ и STL. Справочное руководство](http://forcoder.ru/cpp/c-i-stl-spravochnoe-rukovodstvo-725) [Текст] / Дэвид Р. Мюссер, Жилмер Дж. Дердж, Атул Сейни. – М.: Вильямс, 2010. – 432 с.

5.[Культин,](http://www.ozon.ru/person/268689/) Н. C++ Builder [Текст] / Н. Культин. – СПб.: БХВ-Петербург, 2012. – 464 с.

6.Лафоре, Р. Объектно-ориентированное программирование в С++ [Текст] / Р. Лафоре. – СПб.: ПИТЕР, 2013. – 924 с.

7.Прата, С. Язык программирования C++. Лекции и упражнения [Текст] / С. Прата. – М.: Вильямc, 2012. – 1244 с.

8.Стенли [Б. Липпман.](http://www.ozon.ru/person/344228/) Язык программирования C++. Базовый курс [Текст] / [Стенли Б. Липпман,](http://www.ozon.ru/person/344228/) [Жози Лажойе,](http://www.ozon.ru/person/344229/) [Барбара Э. Му.](http://www.ozon.ru/person/1273570/) – М.: Вильямс, 2014. 1120 с.

9.Страуструп, Б. Программирование. Принципы и практика использования C++ [Текст] / Б. Страуструп. – М.: Вильямс, 2011. – 1206 с.